#### **SAPIENZA Universit`a di Roma**

**Facolt`a di Ingegneria dell'Informazione, Informatica e Statistica**

#### **Esercitazioni di PROGETTAZIONE DEL SOFTWARE (Corso di Laurea in Ingegneria Informatica ed Automatica Corso di Laurea in Ingegneria dei Sistemi Informatici) A.A. 2010-11**

**Esercitazione: dall'analisi alla realizzazione**

# **SOLUZIONE**

## **Requisiti**

L'applicazione da progettare riguarda la gestione di costruzioni per bambini. Sono di interesse le scatole di montaggio, ciascuna caratterizzata da una descrizione testuale e dai tipi di mattoncini che essa contiene (almeno uno) con le rispettive quantit`a. Alcune scatole sono speciali e sono caratterizzate da un livello di difficoltà (un intero). Tali scatole speciali contengono almeno un tipo di mattoncini elettrificati (per esempio motorini elettrici, dispositivi luminosi, ecc.). I tipi di mattoncini sono caratterizzati dalle dimensioni (rappresentate da una stringa) e dal colore (una stringa). I tipi di mattoncini elettrificati sono inoltre caratterizzati da una specifica elettrica (una stringa). Oltre alle scatole di montaggio sono di interesse le costruzioni realizzabili con i mattoncini. Ogni costruzione è caratterizzata dalle istruzioni di montaggio (una stringa) e dai tipi di mattoncini richiesti, con le rispettive quantità. Alcune costruzioni sono speciali in quanto servono a illustrare un fenomeno elettrico, queste sono caratterizzate da una descrizione testuale del fenomeno (una stringa) e contengono esattamente un tipo di mattoncini elettrificati (in quantità arbitraria).

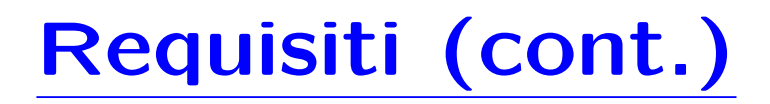

Il fruitore della applicazione è interessato ad effettuare diverse operazioni, in particolare:

- *•* data una scatola di montaggio *s* ed una costruzione *c*, verificare se *s* contiene tutti i tipi di mattoncini richiesti per *c* in quantit`a sufficienti;
- *•* dato un tipo di mattoncino elettrificato *me*, restituire l'insieme *C* delle costruzioni in cui *me* è richiesto.

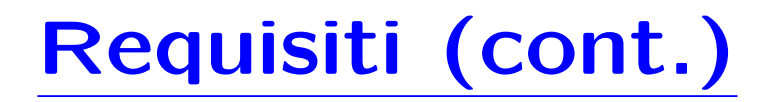

- **Domanda 1.** Basandosi sui requisiti riportati sopra, effettuare la fase di analisi producendo lo schema concettuale in UML per l'applicazione e motivando, qualora ce ne fosse bisogno, le scelte effettuate.
- **Domanda 2.** Effettuare la fase di progetto, illustrando i prodotti rilevanti di tale fase e motivando, qualora ce ne fosse bisogno, le scelte effettuate.
- **Domanda 3.** Effettuare la fase di realizzazione, producendo un programma Java e motivando, qualora ce ne fosse bisogno, le scelte effettuate.

#### **Fase di analisi**

#### **Diagramma delle classi**

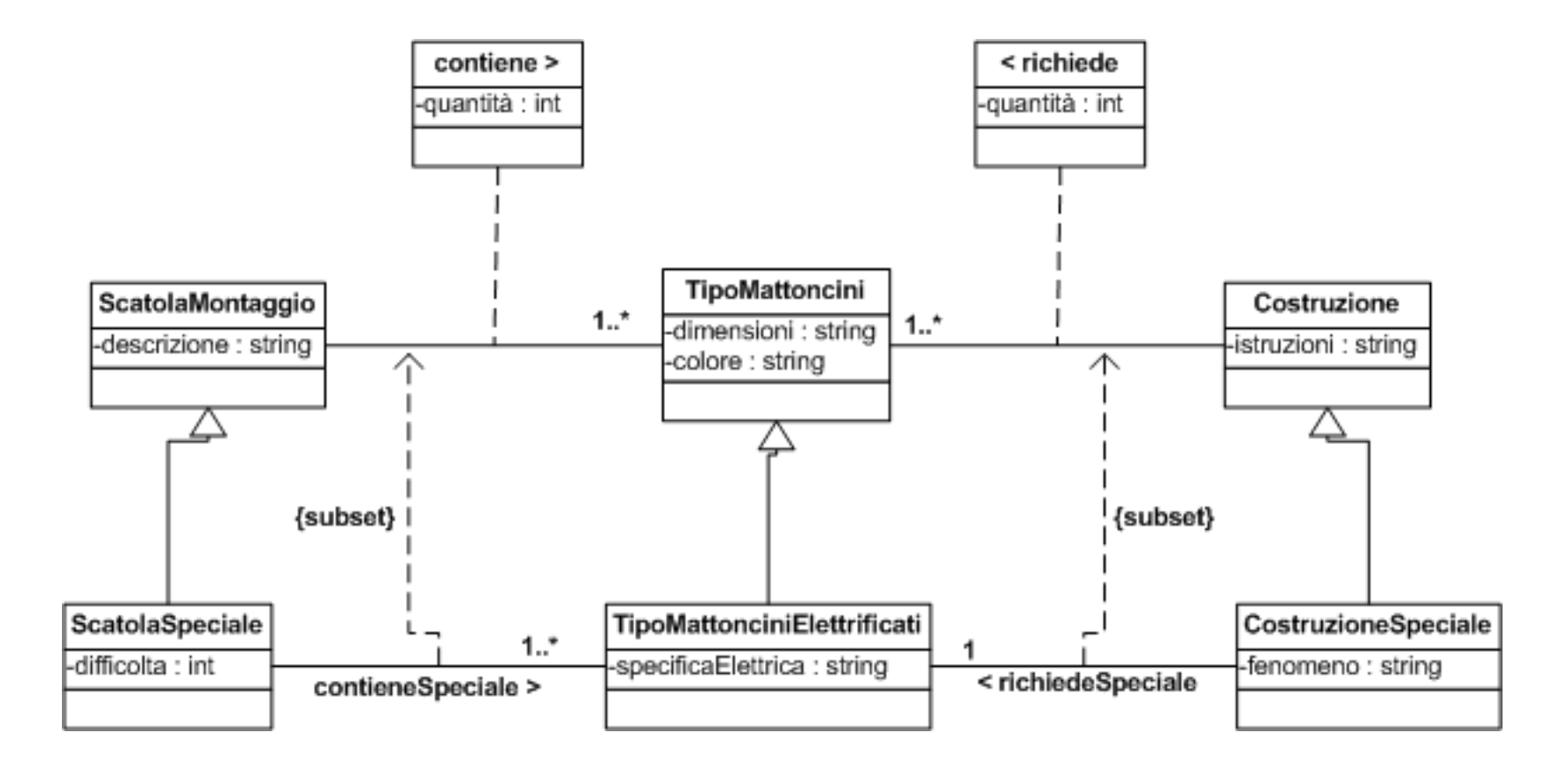

#### **Fase di progetto**

#### **Responsabilit`a sulle associazioni**

La seguente tabella delle responsabilità si evince da:

- *•* 1. i requisiti,
- *•* 2. la specifica degli algoritmi per le operazioni di classe e use-case,
- *•* 3. i vincoli di molteplicit`a nel diagramma delle classi.

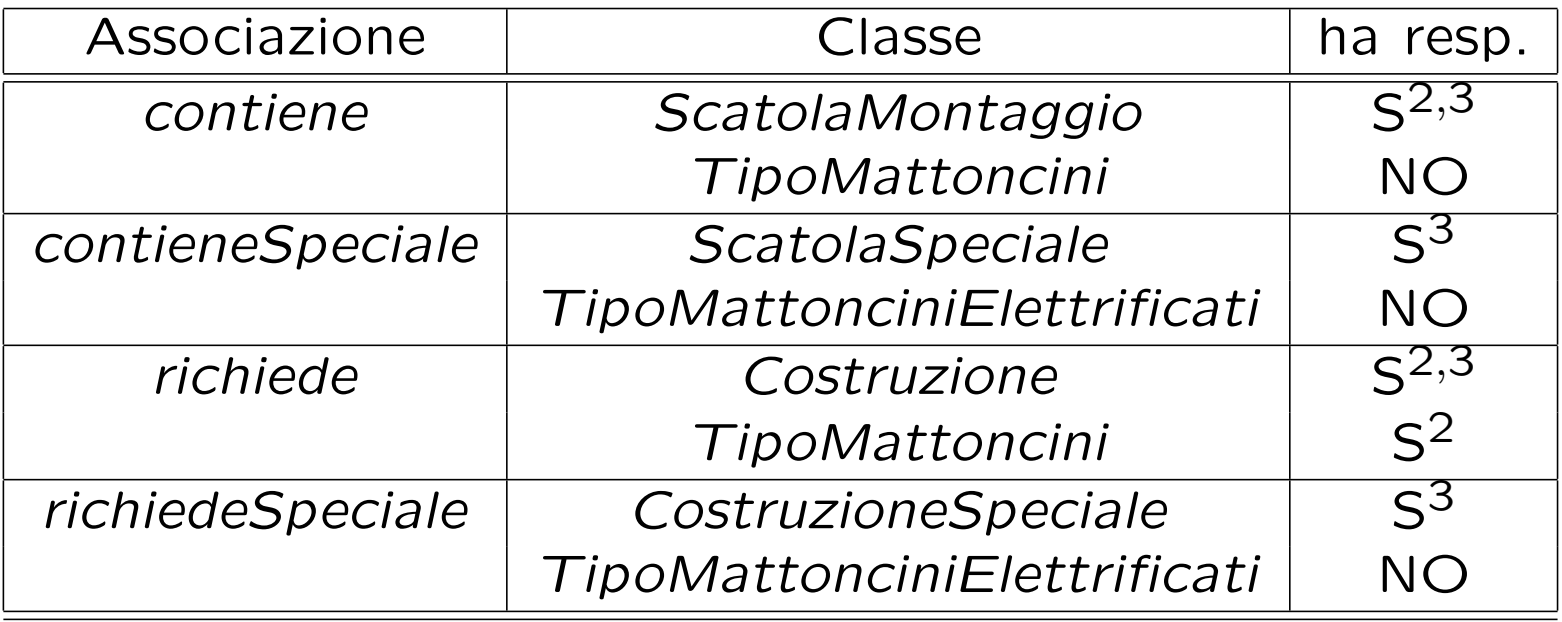

### **Strutture di dati**

Abbiamo la necessità di rappresentare collezioni omogenee di oggetti, a causa:

- *•* dei vincoli di molteplicit`a 0..\* delle associazioni,
- *•* delle variabili necessarie per vari algoritmi.

Per fare ciò, utilizzeremo le classi del collection framework di Java: Set, HashSet.

Riassumiamo le nostre scelte differenti da quelle di default mediante la *tabella delle propriet`a immutabili* e la *tabella delle assunzioni sulla nascita*.

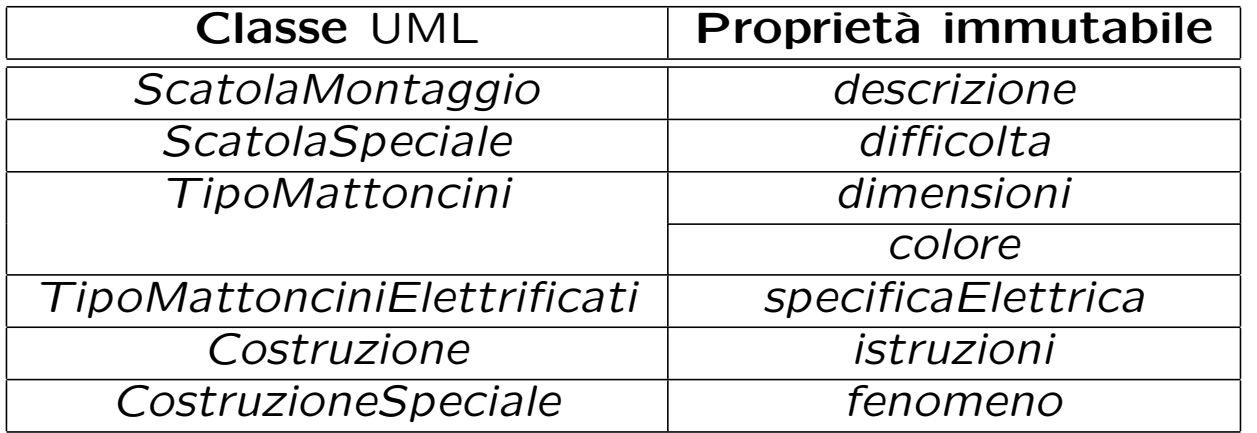

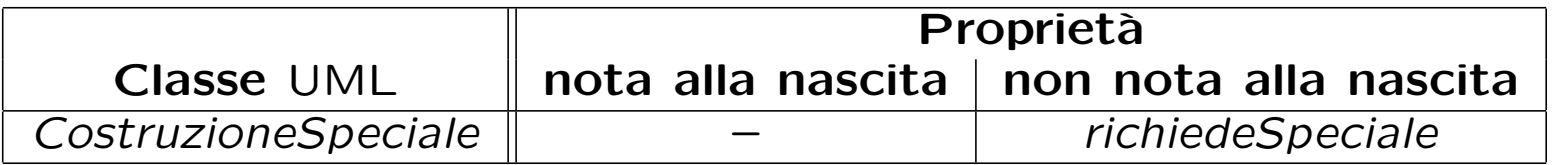

### **Altre considerazioni**

**Sequenza di nascita degli oggetti:** Non dobbiamo assumere una particolare sequenza di nascita degli oggetti.

**Valori alla nascita:** Non sembra ragionevole assumere che per qualche propriet`a esistano valori di default validi per tutti gli oggetti.

#### **Fase di realizzazione**

#### **Struttura dei file e dei package**

```
+---AppCostruzioni
       | TipoLinkRichiede.java
       ManagerRichiede.java
       | TipoLinkContiene.java
       | TipoLinkContieneSpeciale.java
       | EccezioneSubset.java
       EccezioneMolteplicita.java
       EccezionePrecondizioni.java
   \vert+---Costruzione
           Costruzione.java
   |
   +---CostruzioneSpeciale
           CostruzioneSpeciale.java
   |
   +---TipoMattoncini
           | TipoMattoncini.java
   |
   +---TipoMattonciniElettrificati
           | TipoMattonciniElettrificati.java
   |
   +---ScatolaMontaggio
           ScatolaMontaggio.java
   |
   \---ScatolaSpeciale
           ScatolaSpeciale.java
```
#### **La classe** Java **Costruzione**

```
// File AppCostruzioni/Costruzione/Costruzione.java
package AppCostruzioni.Costruzione;
```

```
import AppCostruzioni.*;
import java.util.*;
```

```
public class Costruzione {
  private final int MOLT_MIN = 1;
  private final String istruzioni;
  private HashSet<TipoLinkRichiede> richiede;
```

```
public Costruzione(String istruzioni) {
  this.istruzioni = istruzioni;
  richiede = new HashSet<TipoLinkRichiede>();
}
```

```
public String getIstruzioni() {
 return istruzioni;
}
```

```
public void inserisciLinkRichiede(TipoLinkRichiede a) {
  if (a != null && a.getCostruzione() == this)
    ManagerRichiede.inserisci(a);
}
```

```
SAPIENZA Universit`a di Roma. Esercitazioni di Prog. del Software. 14
```

```
public void eliminaLinkRichiede(TipoLinkRichiede a) {
  if (a != null \& a.getConstructione() == this)ManagerRichiede.elimina(a);
}
public Set<TipoLinkRichiede> getLinkRichiede() throws EccezioneMolteplicita {
  if (richiede.size() < MOLT_MIN) {
    throw new EccezioneMolteplicita("Molteplicita minima violata");
  }
  return (HashSet<TipoLinkRichiede>) richiede.clone();
}
public void inserisciPerManagerRichiede(ManagerRichiede a) {
  if (a := null)richiede.add(a.getLink());
}
public void eliminaPerManagerRichiede(ManagerRichiede a) {
  if (a := null)richiede.remove(a.getLink());
}
```
#### **La classe** Java **CostruzioneSpeciale**

// File AppCostruzioni/CostruzioneSpeciale/CostruzioneSpeciale.java package AppCostruzioni.CostruzioneSpeciale;

```
import AppCostruzioni.*;
import AppCostruzioni.Costruzione.*;
import AppCostruzioni.TipoMattonciniElettrificati.*;
```

```
public final class CostruzioneSpeciale extends Costruzione {
  private final String fenomeno;
  private TipoMattonciniElettrificati richiedeSpeciale;
```

```
public CostruzioneSpeciale(String istruzioni, String fenomeno) {
  super(istruzioni);
  this.fenomeno = fenomeno;
  richiedeSpeciale = null;
}
public String getFenomeno() {
  return fenomeno;
}
public void inserisciTipoMattonciniElettrificati(
    TipoMattonciniElettrificati me) {
  if (me != null)
```

```
richiedeSpeciale = me;
}
public void eliminaTipoMattonciniElettrificati() {
  richiedeSpeciale = null;
}
public TipoMattonciniElettrificati getTipoMattonciniElettrificati()
    throws EccezioneSubset, EccezioneMolteplicita {
  if (richiedeSpeciale == null)
    throw new EccezioneMolteplicita("Molteplicita' min/max violate");
  if (!getLinkRichiede().contains(
      new TipoLinkRichiede(this, richiedeSpeciale, 0 /*
                                                       * non significativo
                                                       */))) {
    throw new EccezioneSubset("Vincolo di subset violato");
  }
  return richiedeSpeciale;
}
```
### **La classe** Java **TipoMattoncini**

```
// File AppCostruzioni/TipoMattoncini/TipoMattoncini.java
package AppCostruzioni.TipoMattoncini;
```

```
import AppCostruzioni.*;
```

```
import java.util.*;
```

```
public class TipoMattoncini {
  private final String dimensioni;
  private final String colore;
  private HashSet<TipoLinkRichiede> richiede;
```

```
public TipoMattoncini(String dimensioni, String colore) {
  this.dimensioni = dimensioni;
  this.colore = colore;
  richiede = new HashSet<TipoLinkRichiede>();
}
public String getDimensioni() {
  return dimensioni;
}
public String getColore() {
```

```
return colore;
```

```
public void inserisciLinkRichiede(TipoLinkRichiede a) {
 if (a != null \& a.getTipoMattoncini() == this)ManagerRichiede.inserisci(a);
}
public void eliminaLinkRichiede(TipoLinkRichiede a) {
  if (a != null \& a.getTipoMattoncini() == this)ManagerRichiede.elimina(a);
}
public Set<TipoLinkRichiede> getLinkRichiede() {
 return (HashSet<TipoLinkRichiede>) richiede.clone();
}
public void inserisciPerManagerRichiede(ManagerRichiede a) {
 if (a := null)richiede.add(a.getLink());
}
public void eliminaPerManagerRichiede(ManagerRichiede a) {
  if (a := null)richiede.remove(a.getLink());
}
```
### **La classe** Java **TipoMattonciniElettrificati**

// File AppCostruzioni/TipoMattonciniElettrificati/TipoMattonciniElettrificati.java package AppCostruzioni.TipoMattonciniElettrificati;

```
import AppCostruzioni.TipoMattoncini.*;
```

```
public final class TipoMattonciniElettrificati extends TipoMattoncini {
  private final String specificaElettrica;
```

```
public TipoMattonciniElettrificati(String dimensioni, String colore,
      String specificaElettrica) {
   super(dimensioni, colore);
   this.specificaElettrica = specificaElettrica;
  }
 public String getSpecificaElettrica() {
   return specificaElettrica;
  }
}
```
#### **La classe** Java **ScatolaMontaggio**

```
// File AppCostruzioni/ScatolaMontaggio/ScatolaMontaggio.java
package AppCostruzioni.ScatolaMontaggio;
```

```
import AppCostruzioni.*;
```

```
import java.util.*;
```

```
public class ScatolaMontaggio {
  private final int MOLT_MIN = 1;
```

```
private final String descrizione;
private HashSet<TipoLinkContiene> contiene;
```

```
public ScatolaMontaggio(String descrizione) {
  this.descrizione = descrizione;
  contiene = new HashSet<TipoLinkContiene>();
}
```

```
public String getDescrizione() {
  return descrizione;
}
```

```
public void inserisciLinkContiene(TipoLinkContiene c) {
 if (c != null \& c.getScatolaMontaggio() == this)
```

```
SAPIENZA Universit`a di Roma. Esercitazioni di Prog. del Software. 18
```

```
contiene.add(c);
}
public void eliminaLinkContiene(TipoLinkContiene c) {
  if (c != null && c.getScatolaMontaggio() == this)
    contiene.remove(c);
}
public Set<TipoLinkContiene> getLinkContiene() throws EccezioneMolteplicita {
  if (contiene.size() < MOLT_MIN) {
    throw new EccezioneMolteplicita("Molteplicita' minima violata");
  }
 return (HashSet<TipoLinkContiene>) contiene.clone();
}
```
#### **La classe** Java **ScatolaSpeciale**

// File AppCostruzioni/ScatolaSpeciale/ScatolaSpeciale.java package AppCostruzioni.ScatolaSpeciale;

```
import AppCostruzioni.*;
import AppCostruzioni.ScatolaMontaggio.*;
import AppCostruzioni.TipoMattoncini.*;
import java.util.*;
public final class ScatolaSpeciale extends ScatolaMontaggio {
  private final int MOLT_MIN = 1;
  private final int difficolta;
  private HashSet<TipoLinkContieneSpeciale> contieneSpeciale;
  public ScatolaSpeciale(String descrizione, int difficolta) {
    super(descrizione);
    this.difficolta = difficolta;
    contieneSpeciale = new HashSet<TipoLinkContieneSpeciale>();
  }
  public int getDifficolta() {
    return difficolta;
  }
```

```
public void inserisciLinkContieneSpeciale(TipoLinkContieneSpeciale c) {
  if (c != null \& c.getScatolaSpeciale() == this)
    contieneSpeciale.add(c);
}
public void eliminaLinkContieneSpeciale(TipoLinkContieneSpeciale c) {
  if (c := null \& c.getScatolaSpecificale() == this)contieneSpeciale.remove(c);
}
public Set<TipoLinkContieneSpeciale> getLinkContieneSpeciale()
   throws EccezioneMolteplicita, EccezioneSubset {
  if (getLinkContiene().size() < MOLT_MIN) {
   throw new EccezioneMolteplicita("Molteplicita' minima violata");
  }
  Set<TipoLinkContiene> c = getLinkContiene();
 // bisogna verificare il contenimento per TUTTI gli elementi!
  Iterator<TipoLinkContieneSpeciale> it = contieneSpeciale.iterator();
 while (it.hasNext()) {
    TipoMattoncini m = (TipoMattoncini) it.next()
        .getTipoMattonciniElettrificati();
    if (!c.contains(new TipoLinkContiene(this, m, 0))) // Nota: la
      // quantita'
      // (terzo
     // parametro)
      // non e' significativa
```
throw new EccezioneSubset("Vincolo di subset violato"); } return (HashSet<TipoLinkContieneSpeciale>) contieneSpeciale.clone(); }

#### **La classe** Java **TipoLinkRichiede**

// File AppCostruzioni/TipoLinkRichiede.java package AppCostruzioni;

```
import AppCostruzioni.TipoMattoncini.*;
import AppCostruzioni.Costruzione.*;
public class TipoLinkRichiede {
  private final Costruzione laCostruzione;
  private final TipoMattoncini ilTipoMattoncini;
  private final int quantita;
  public TipoLinkRichiede(Costruzione c, TipoMattoncini m, int quantita)
     throws EccezionePrecondizioni {
    if (c == null || m == null) { // CONTROLLO PRECONDIZIONI
      throw new EccezionePrecondizioni(
          "Gli oggetti devono essere inizializzati");
    }
    laCostruzione = c;
    ilTipoMattoncini = m;
    this.quantita = quantita;
  }
  public boolean equals(Object o) {
    if (o != null && getClass().equals(o.getClass())) {
SAPIENZA Universit`a di Roma. Esercitazioni di Prog. del Software. 20
```

```
TipoLinkRichiede l = (TipoLinkRichiede) o;
    return l.laCostruzione == laCostruzione
        && l.ilTipoMattoncini == ilTipoMattoncini;
  } else
    return false;
}
public int hashCode() {
  return laCostruzione.hashCode() + ilTipoMattoncini.hashCode();
}
public Costruzione getCostruzione() {
 return laCostruzione;
}
public TipoMattoncini getTipoMattoncini() {
  return ilTipoMattoncini;
}
public int getQuantita() {
  return quantita;
}
public String toString() {
 return "<" + laCostruzione + ", " + ilTipoMattoncini + ">";
}
```
#### **La classe** Java **ManagerRichiede**

```
// File AppLibrerie/ManagerRichiede.java
package AppCostruzioni;
```

```
public final class ManagerRichiede {
  private TipoLinkRichiede link;
  private ManagerRichiede(TipoLinkRichiede link) {
    this.link = link;
  }
  public TipoLinkRichiede getLink() {
    return link;
  }
  public static void inserisci(TipoLinkRichiede y) {
    if (y := null) {
      ManagerRichiede k = new Managementk.link.getCostruzione().inserisciPerManagerRichiede(k);
     k.link.getTipoMattoncini().inserisciPerManagerRichiede(k);
    }
  }
  public static void elimina(TipoLinkRichiede y) {
```

```
SAPIENZA Universit`a di Roma. Esercitazioni di Prog. del Software. 21
```

```
if (y := null) {
    ManagerRichiede k = new ManagerRichiede(y);
    y.getCostruzione().eliminaPerManagerRichiede(k);
    y.getTipoMattoncini().eliminaPerManagerRichiede(k);
 }
}
```
#### **La classe** Java **TipoLinkContiene**

// File AppCostruzioni/TipoLinkContiene.java package AppCostruzioni;

```
import AppCostruzioni.ScatolaMontaggio.*;
import AppCostruzioni.TipoMattoncini.*;
```

```
public class TipoLinkContiene {
  private final ScatolaMontaggio laScatolaMontaggio;
  private final TipoMattoncini ilTipoMattoncini;
  private final int quantita;
  public TipoLinkContiene(ScatolaMontaggio c, TipoMattoncini m, int quantita)
     throws EccezionePrecondizioni {
    if (c == null || m == null) { // CONTROLLO PRECONDIZIONI
      throw new EccezionePrecondizioni(
          "Gli oggetti devono essere inizializzati");
    }
   laScatolaMontaggio = c;
    ilTipoMattoncini = m;
   this.quantita = quantita;
  }
  public boolean equals(Object o) {
   if (o != null && getClass().equals(o.getClass())) {
SAPIENZA Universit`a di Roma. Esercitazioni di Prog. del Software. 22
```

```
TipoLinkContiene l = (TipoLinkContiene) o;
     return l.laScatolaMontaggio == laScatolaMontaggio
          && l.ilTipoMattoncini == ilTipoMattoncini;
   } else
     return false;
  }
 public int hashCode() {
   return laScatolaMontaggio.hashCode() + ilTipoMattoncini.hashCode();
  }
 public ScatolaMontaggio getScatolaMontaggio() {
   return laScatolaMontaggio;
  }
 public TipoMattoncini getTipoMattoncini() {
   return ilTipoMattoncini;
  }
 public int getQuantita() {
   return quantita;
  }
 public String toString() {
   return "<" + laScatolaMontaggio + ", " + ilTipoMattoncini + ">";
  }
}
```
### **La classe** Java **TipoLinkContieneSpeciale**

// File AppCostruzioni/TipoLinkContieneSpeciale.java package AppCostruzioni;

```
import AppCostruzioni.ScatolaSpeciale.*;
import AppCostruzioni.TipoMattonciniElettrificati.*;
```

```
public class TipoLinkContieneSpeciale {
  private final ScatolaSpeciale laScatolaSpeciale;
  private final TipoMattonciniElettrificati ilTipoMattonciniElettrificati;
```

```
public TipoLinkContieneSpeciale(ScatolaSpeciale c,
    TipoMattonciniElettrificati m) throws EccezionePrecondizioni {
  if (c == null || m == null) { // CONTROLLO PRECONDIZIONI}throw new EccezionePrecondizioni(
        "Gli oggetti devono essere inizializzati");
  }
 laScatolaSpeciale = c;
  ilTipoMattonciniElettrificati = m;
}
public boolean equals(Object o) {
  if (o != null && getClass().equals(o.getClass())) {
    TipoLinkContieneSpeciale l = (TipoLinkContieneSpeciale) o;
   return (l.laScatolaSpeciale == laScatolaSpeciale &&
```

```
l.ilTipoMattonciniElettrificati == ilTipoMattonciniElettrificati);
  } else
    return false;
}
public int hashCode() {
  return laScatolaSpeciale.hashCode()
      + ilTipoMattonciniElettrificati.hashCode();
}
public ScatolaSpeciale getScatolaSpeciale() {
  return laScatolaSpeciale;
}
public TipoMattonciniElettrificati getTipoMattonciniElettrificati() {
  return ilTipoMattonciniElettrificati;
}
public String toString() {
  return "<" + laScatolaSpeciale + ", " + ilTipoMattonciniElettrificati + ">";
}
```
#### **La classe** Java **ClienteMattoncini**

// File AppCostruzioni/ClienteMattoncini.java package AppCostruzioni;

```
import AppCostruzioni.Costruzione.*;
import AppCostruzioni.ScatolaMontaggio.*;
import AppCostruzioni.TipoMattonciniElettrificati.*;
```

```
import java.util.*;
```

```
public final class ClienteMattoncini {
  public static boolean mattonciniSufficienti(ScatolaMontaggio s, Costruzione c)
      throws EccezioneMolteplicita {
```

```
/*
* ALGORITMO: per ogni tipo di mattoncino richiesto per la costruzione si
* verifica se il tipo di mattoncino e' contenuto nella scatola e se la
* quantita' richiesta e' minore o uguale alla quantita' contenuta nella
* scatola
*/
```

```
Iterator<TipoLinkRichiede> itr = c.getLinkRichiede().iterator(); // puo'
// lanciare
// EccezioneMolteplicita
while (itr.hasNext()) {
```

```
SAPIENZA Universit`a di Roma. Esercitazioni di Prog. del Software. 24
```

```
TipoLinkRichiede richiede = itr.next();
    Iterator<TipoLinkContiene> itc = s.getLinkContiene().iterator(); // puo'
    // lanciare
    // EccezioneMolteplicita
    boolean found = false;
    while (itc.hasNext() && !found) {
      TipoLinkContiene contiene = itc.next();
      if ((richiede.getTipoMattoncini() == contiene.getTipoMattoncini())
          && (richiede.getQuantita() <= contiene.getQuantita()))
        found = true;}// fine while(itc.hasNext())
    if (!found)
      return false;
  }// fine while (itr.hasNext())
  return true;
}
public static Set<Costruzione> costruzioniCheUsano(
    TipoMattonciniElettrificati me) {
  HashSet<Costruzione> result = new HashSet<Costruzione>();
  Iterator<TipoLinkRichiede> itr = me.getLinkRichiede().iterator();
  while (itr.hasNext()) {
    result.add(itr.next().getCostruzione());
  }
 return result;
}
```
#### **Realizzazione in** Java **delle classi per eccezioni**

```
// File AppCostruzioni/EccezioneMolteplicita.java
package AppCostruzioni;
```

```
public class EccezioneMolteplicita extends Exception {
  private String messaggio;
  public EccezioneMolteplicita(String m) {
    messaggio = m;
  }
  public String toString() {
    return messaggio;
  }
}
// File AppCostruzioni/EccezioneSubset.java
package AppCostruzioni;
public class EccezioneSubset extends Exception {
  private final String messaggio;
  public EccezioneSubset(String m) {
    messaggio = m;
  }
```

```
public String toString() {
   return messaggio;
 }
}
```

```
// File AppCostruzioni/EccezionePrecondizioni.java
package AppCostruzioni;
```

```
public class EccezionePrecondizioni extends RuntimeException {
  private String messaggio;
```

```
public EccezionePrecondizioni(String m) {
  messaggio = m;
}
public EccezionePrecondizioni() {
  messaggio = "Si e' verificata una violazione delle precondizioni";
}
public String toString() {
  return messaggio;
}
```